## **StudioPlus**<sup>®</sup>

### **Digital Workflow Reference**

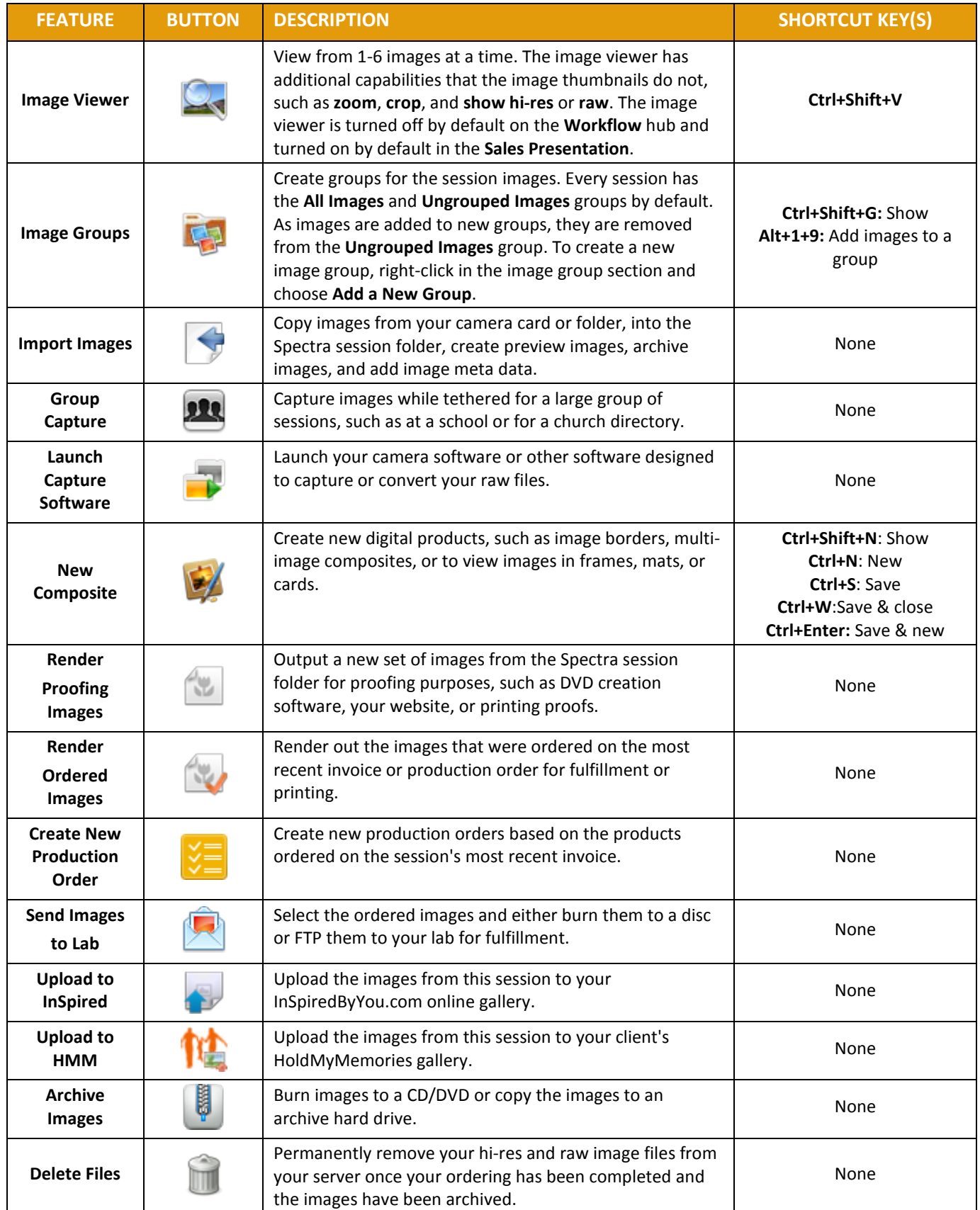

# **StudioPlus**<sup>®</sup>

### **Digital Workflow Reference**

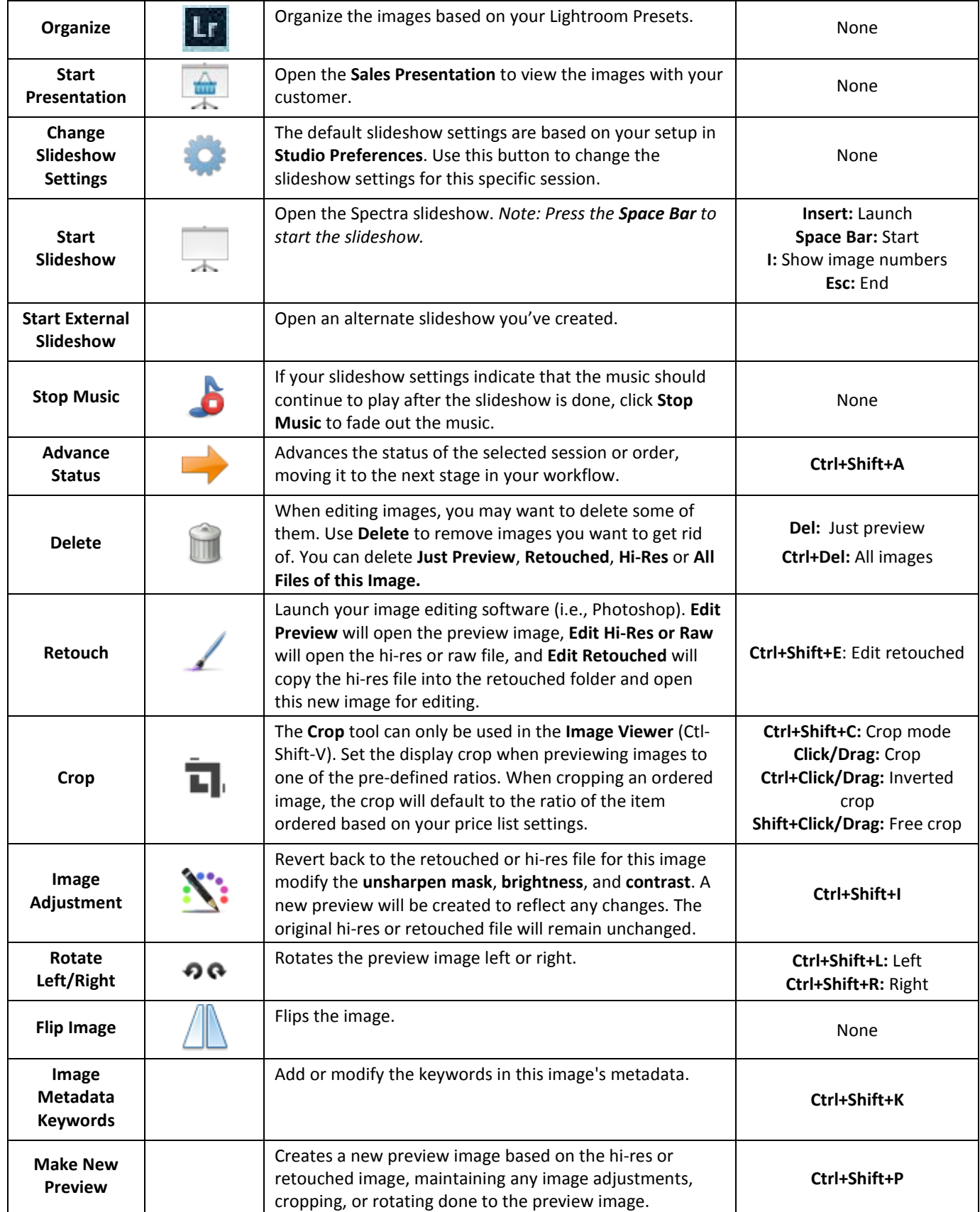

# **StudioPlus<sup>®</sup>**

#### **Digital Workflow Reference**

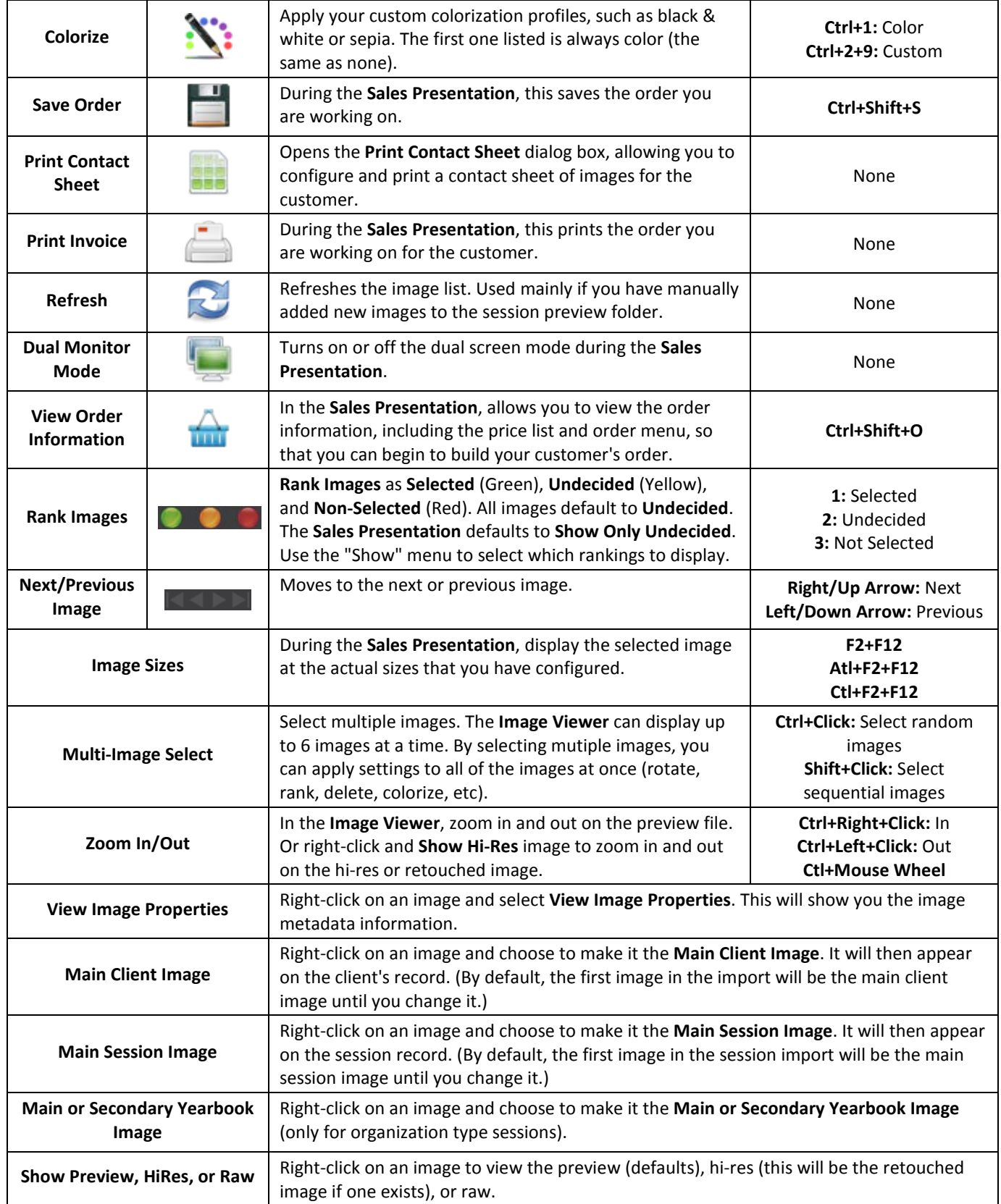